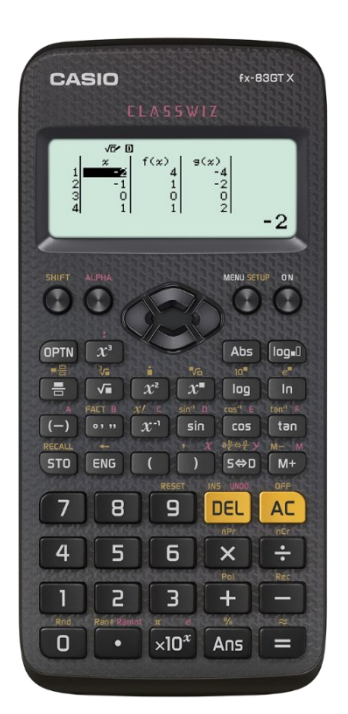

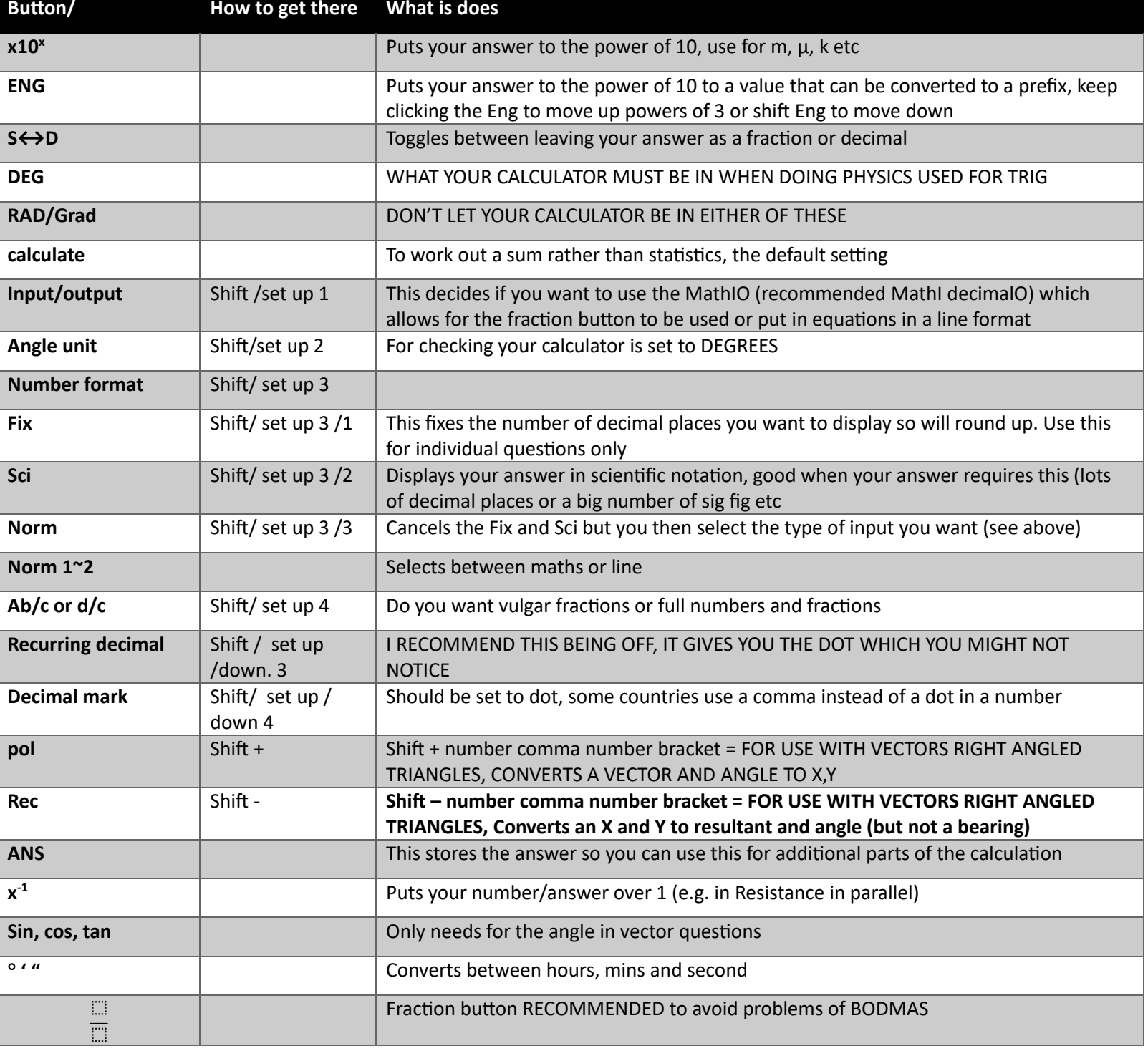

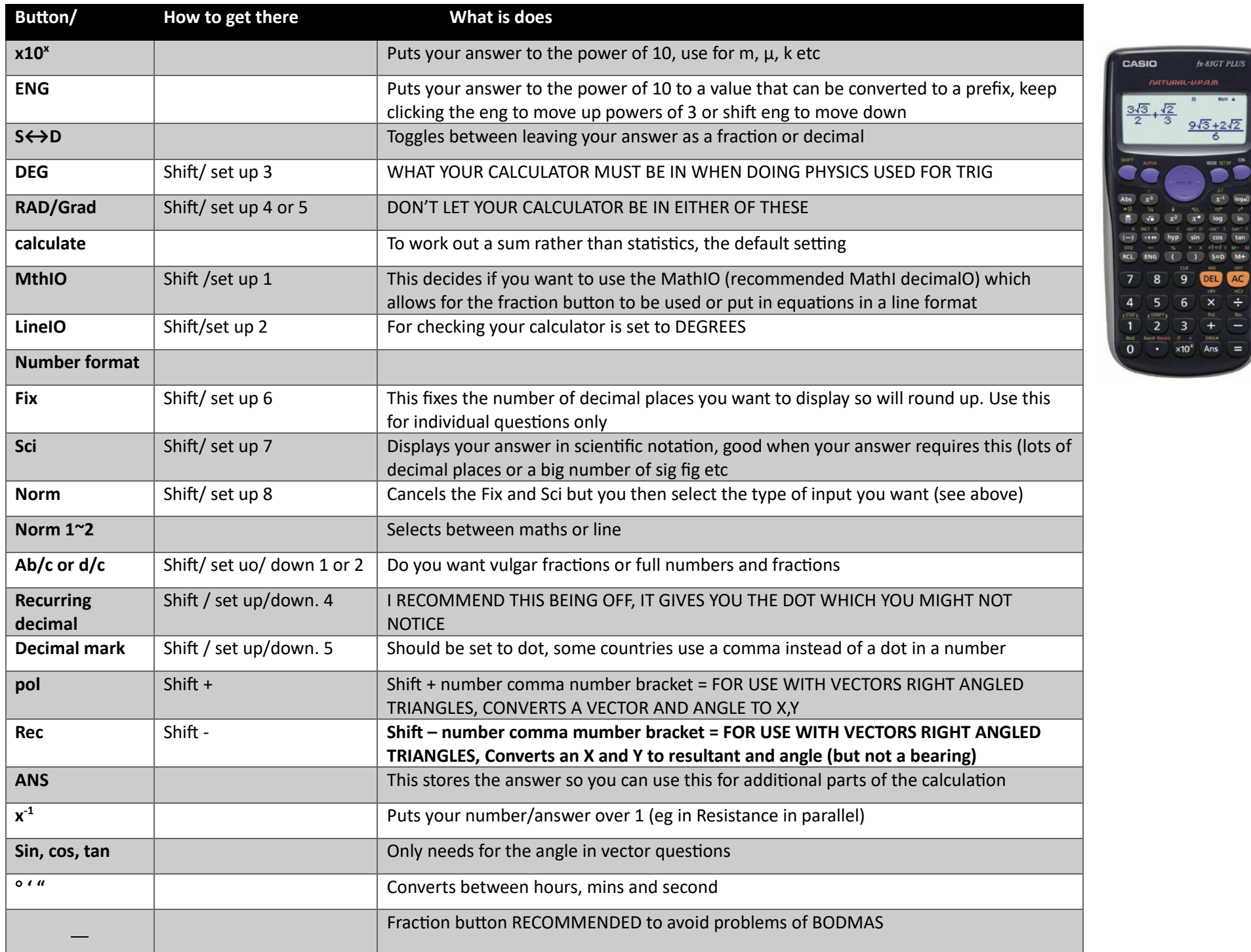

 $fx-83GT$  PLUS au-upam

> MODE SETS  $\overline{\mathbf{x}^4}$

> > $M+$

 $\chi^2$  $\alpha$  . log In

 $\overline{8}$  $\overline{9}$ **DE** AC  $\frac{1}{\sqrt{1+\frac{1}{2}}}\frac{1}{\sqrt{1+\frac{1}{2}}}\frac{1}{\sqrt{1+\frac{1}{2}}}\frac{1}{\sqrt{1+\frac{1}{2}}}\frac{1}{\sqrt{1+\frac{1}{2}}}\frac{1}{\sqrt{1+\frac{1}{2}}}\frac{1}{\sqrt{1+\frac{1}{2}}}\frac{1}{\sqrt{1+\frac{1}{2}}}\frac{1}{\sqrt{1+\frac{1}{2}}}\frac{1}{\sqrt{1+\frac{1}{2}}}\frac{1}{\sqrt{1+\frac{1}{2}}}\frac{1}{\sqrt{1+\frac{1}{2}}}\frac{1}{\sqrt{1+\frac{1}{2}}}\frac{1}{\sqrt{1+\frac{$  $\overline{\mathbf{x}}$ 

٠.

sir  $\overline{)}$   $\overline{)}$   $\overline{S}$   $\overline{S}$   $\overline{D}$ 

 $\overline{\mathbf{3}}$  $\frac{\pi}{x}$   $\frac{e}{x}$   $\frac{DRG}{AB}$  =